#### ZÁPADOČESKÁ UNIVERZITA V PLZNI FAKULTA DESIGNU A UMĚNÍ LADISLAVA SUTNARA

Bakalářská práce

**ILUSTROVANÁ KNIHA** 

HÁRÚN A MOŘE PŘÍBĚHŮ

Adéla Ťopková

#### **ZÁPADOČESKÁ UNIVERZITA V PLZNI FAKULTA DESIGNU A UMĚNÍ LADISLAVA SUTNARA**

# **KATEDRA VÝTVARNÉHO UMĚNÍ**

STUDIJNÍ PROGRAM VÝTVARNÁ UMĚNÍ STUDIJNÍ OBOR ILUSTRACE A GRAFIKA SPECIALIZACE MEDIÁLNÍ A DIDAKTICKÁ ILUSTRACE

**Bakalářská práce**

**ILUSTROVANÁ KNIHA**

HÁRÚN A MOŘE PŘÍBĚHŮ

**Adéla Ťopková**

Vedoucí práce: akad. mal. Renáta Fučíková – KDE Katedra výtvarného umění Fakulta designu a umění Ladislava Sutnara Západočeské univerzity v Plzni

Plzeň 2018

#### ZÁPADOČESKÁ UNIVERZITA V PLZNI Fakulta designu a umění Ladislava Sutnara Akademický rok: 2017/2018

# ZADÁNÍ BAKALÁŘSKÉ PRÁCE

(PROJEKTU, UMĚLECKÉHO DÍLA, UMĚLECKÉHO VÝKONU)

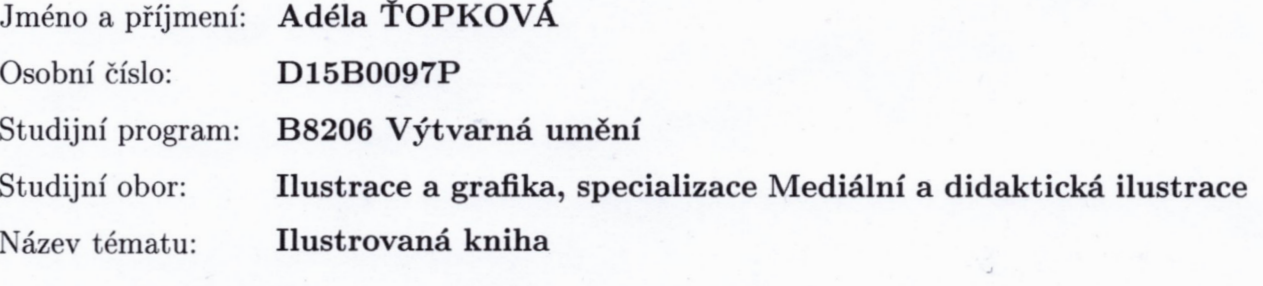

Zadávající katedra: Katedra výtvarného umění

Zásady pro vypracování:

Minimální rozsah prací

Počet: 1 kniha, minimální rozsah 40 stran

Formát: do A3

Popis realizace: Od prvních návrhů, přes volbu techniky k realizaci finálních ilustrací. Technika libovolná.

Výstup: Kompletně řešená kniha vytištěná ve třech exemplářích, samozřejmostí je řešení obálky včetně typografie.

Pro úspěšné získání zápočtu je nezbytné v rámci pravidelné docházky na výuku seminářů ke kvalifikační práci 1x týdně předkládat průběžně rozpracované dílo ke konzultaci vedoucímu práce.

Postup realizace:

1) listopad - Teoretická část práce: (bod 1. - 2. uvědomit si, kdo jsem, odkud přicházím, kam směřuji - dříve nežli začnu pracovat). Praktická práce sběr materiálů a průběžné intenzivní studium zdrojů.

2) prosinec - Předložení řady skic a variant řešení.

3) leden - Varianty pracovní verze, volby nejvhodnější varianty, průběžné práce na praktické části závěrečné práce.

4) únor - Předložení adekvátně rozpracované praktické části závěrečné práce, předložení rozpracované teoretické části závěrečné práce v souladu s doporučenou osnovou.

5) březen - Realizace výsledného projektu, předložení pracovní verze kompletní teoretické práce.

6) duben - Finalizace a odevzdání: (finalizace projektu, dokončení teoretické i praktické části práce, odevzdání obou částí práce včetně uložení kompletní finální verze práce na CD/DVD (v podobě pro tisk).

Obhajoba: květen, červen.

Rozsah praktické části:

vyplyne ze zpracování BP

Rozsah teoretické části:

min. 7 normostran textu

Forma zpracování bakalářské práce: tištěná

Seznam odborné literatury:

ŠALAMOUN, Jiří, ROUS, Jan, ed. Jiří Šalamoun, aneb, Představitelné pohledy na svět. Ilustroval Luboš DRTINA. Praha: Baobab, 2015. ISBN 978-80-7515-009-7. STRNAD, Jaroslav. Dějiny Indie. Vyd. 1., dopl. [i.e. 3. vyd.]. Praha: NLN, Nakladatelství Lidové noviny, 2013. Dějiny států. ISBN 9788074222412.

Vedoucí bakalářské práce:

akad. mal. Renáta Fučíková Katedra designu

Datum zadání bakalářské práce: Termín odevzdání bakalářské práce:

29. září 2017 30. dubna 2018

v z. Mgr. Jindřich Lukavský, Ph.D. proděkan pro studijní a pedagogické záležitosti

Doc. akademický malíř Josef Mištera děkan

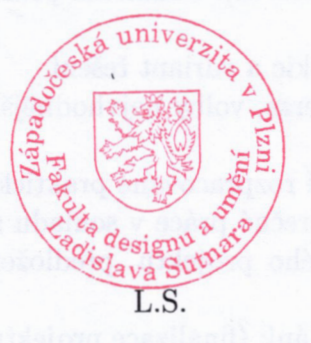

Mgr. Jindřich Lukavský, Ph.D. vedoucí katedry

V Plzni dne 23. října 2017

Prohlašuji, že jsem práci zpracoval(a) samostatně a použil(a) jen uvedených pramenů a literatury.

Plzeň, duben 2005 ………………………………….

podpis autora

**Osnova** 

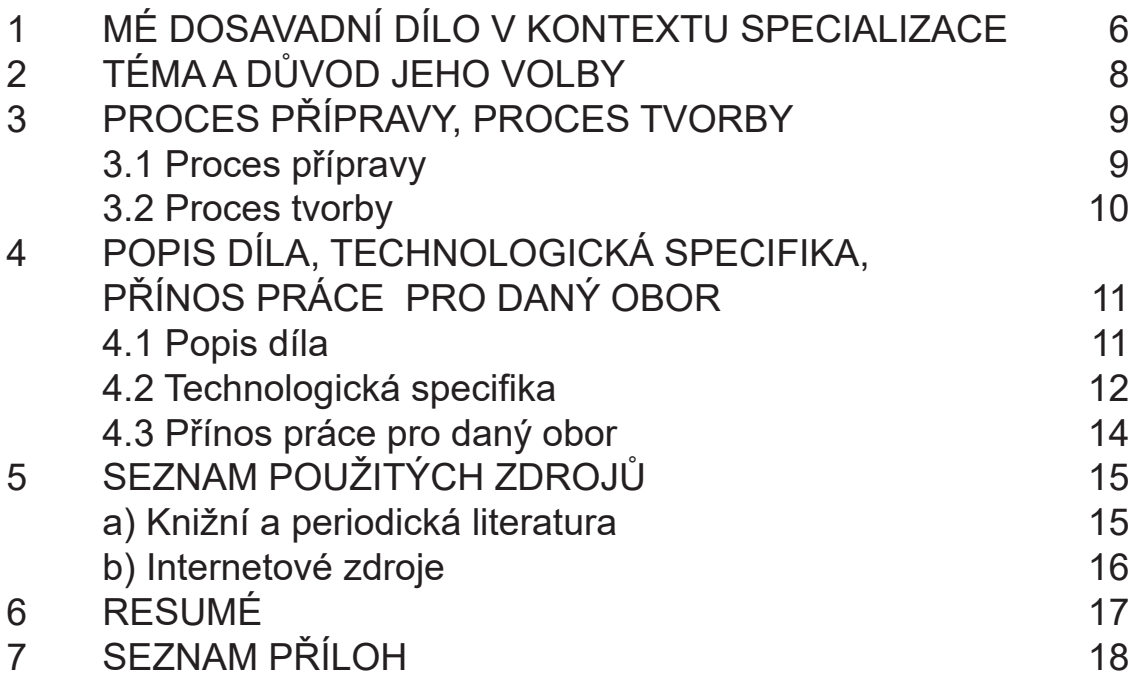

# **1 MÉ DOSAVADNÍ DÍLO V KONTEXTU SPECIALIZACE**

Mám pro kreslení slabost už od malička. Dodnes slyším rodiče zmiňovat, jak jsem jako dvouletá tvořila s pastelkami až jsem poničila celý stůl, jak mé první výtvory zdobily ledničky celé mé rodiny a jak na mě byli pyšní, protože jsem jako jedna z prvních uměla rozpoznat tvary a barvy.

Nutno říci, že si na žádnou z těchto vzpomínek nepamatuji.

Pamatuji si ale na výtvarný kroužek v ZUŠ Ivančice pod vedením paní Libuše Smutné, který jsem milovala. Paní Smutná mě doprovázela celým studiem od mateřské po základní školu a podporovala mě k rozvinutí mé kresby v širokém spektru technik.

Bylo to i na její doporučení, abych podala přihlášku na Střední školu umění a designu v Brně, kam jsem se k mému údivu dostala na obor Grafického designu pod vedením paní Aleny Jedličkové. Grafický design zde byl učen velmi volně, více než na počítačovou grafiku se výuka zaměřila na zdokonalování kresby i malby a soustředila se i na klasické grafické techniky různých druhů, figurální kresbu, vázání knih, typografii a fotografii. Rozvrh byl od začátku téměř identický s obory Ilustrace a malba, a já jsem postupem času čím dál více tíhla právě k ilustraci.

Má maturitní práce byla i má první ilustrovaná kniha. Vybrala jsem si Překrásný nový svět od Aldouse Huxleyho. Knihu jsem částečně pojala jako mé rozloučení s grafickým designem a přípravu na změnu oboru s příchodem na vysokou školu – ilustrace byly na pomezí obou oborů, volená technika byla počítačová koláž z pozměněných fotek a inkoustových skvrn doplněná typografickou hrou s řeckými písmeny.

Jako mou první klauzurní práci na Fakultě designu a umění Ladislava Sutnara jsem si zvolila rozloučení s mým rodným městem Ivančice, ze kterého jsem se tehdy stěhovala. Byly to malé realistické, ale roztřesené tužkové kresby překryté vrstvami akvarelu v barvě holubí šedi, které snad dobře zachytily mé smíšené pocity okolo změny bydliště.

Ve druhém semestru jsem vybrala pro změnu akvarel barevný, doplněný jemnou tužkovou linkou, když jsem na zadání Karel IV. vytvořila dětskou knížku s rozkošnými barevnými ilustracemi na morbidní námět Relikvie. Karel IV. býval nadšeným sběratelem relikviářů a jakýchkoliv kousků z ostatků domnělých svatých a pro České země jich opravdu nashromáždil haldy. Pro umocnění samotné morbidnosti jsem pro styl ilustrace zvolila přesný opak – kresba byla jemná, užila jsem veselých pastelových tónů, spíše se zaměřila na dekorativnost relikviářů, korunovačních klenotů a oblečení Karla IV. Ve výsledku vznikla kniha, která působila svěže a živě.

K ilustraci beletrie jako takové jsem se podruhé za můj život dostala v třetím semestru mého studia. Volba titulu byla libovolná a já si vybrala mého oblíbence Kurta Vonneguta Jr. a jeho Jatka č. 5. Rozhodla jsem se experimentovat s texturami a vyzkoušet techniku frotáže, kterou jsem poté skenovala a kopírovala a opětovně dokreslovala tužkou. Textury frotáží evokovaly spáleniny, vypálení do papíru, a částečně ve smutném dekadentním slova smyslu symbolizovaly spálené zbytky Drážďan a ožehlé oběti bombového útoku. Další vrstvy grafitu přidaly frotážím detaily a hloubku. Z typografického hlediska bych zmínila kreativně vyřešené rozdělení pro Jatka č. 5 typických kraťoučkých odstavců – mezi ně byl vždy vložen rozdílný dekor tří ručně kreslených hvězd, které byly oblíbeným prvkem Vonnegutových ilustrací z jeho dalších děl. Bylo to také poprvé, kdy jsem si vyzkoušela vázat knihu ve vazbě V8 doma bez dohledu učitelů.

Čtvrtý a pátý semestr byl celkově veden v duchu kolektivních knížek a časopisů. Ve čtvrtém semestru mě zaujalo zadání MgA. Ing. Václava Šlajcha – na každý týden byl 1 čtyřpanelový strip na vyhlášené téma. Tyto stripy jsem vytvořila v programu Adobe Illustrator pouze za využití černé, bílé a šedé, abych si oživila stylizaci.

Ostatní úkoly byly v duchu mého neustálého hledání různých technik a vytváření nových – ať už jde o akrylovou malbu vrstvenou v počítači nebo vyškrabávání nezaschlé vrstvy olejové barvy na křídovém papíře. Vlastně celá má tvorba se protíná takovým hledáním nových způsobů kresby a tvořením do jisté míry charakteristických technik, tato práce nevyjímaje.

## **2 TÉMA A DŮVOD JEHO VOLBY, CÍL PRÁCE**

Jako mou bakalářskou práci jsem si vybrala téma Ilustrovaná kniha. Samotné téma se zvolilo hlavně z důvodu mé prozatím velmi dobré zkušenosti s tvorbou knih z minulých let. Zkrátka mě baví, je to krásné spojení mých dvou koníčků – kresby a typografie. Navíc zde uplatním mé znalosti grafického designu z mých středoškolských let.

Kniha Hárún a moře příběhů mi byla vřele doporučena před dvěma lety mou blízkou kamarádkou Mayou, když jsme se bavily o našich oblíbených knihách od dětství až do teď. Napsal ji indicko-britský spisovatel Salman Rushdie, přeborník v magickém realismu, který se proslavil svým románem Děti půlnoci a hlavně jeho Satanskými verši a kontroverzí, kterou Satanské verše způsobily. Hned další den po naší konverzaci jsem vyhledala starší výtisk dostupný v městské knihovně v Plzni a ihned jsem si jej vyzvedla.

Hárúna a moře příběhů jsem si okamžitě zamilovala. Pohádka o malém chlapci Hárúnovi, který se snaží pomoci svému tatínkovi, vypravěči Rašídovi Chalífa, známému jako Šach Tlachů, jenž přišel o svůj talent vyprávět příběhy, když jejich rodinu opustila maminka, Sorája, mě v době rozvodu mých rodičů obzvláště dostala. Celý příběh je ve stylu magického realismu, takže se celou pohádkou vinou nadpřirozené bytosti a imaginární výjevy. Hárún se tak během svého putování setkává s vodním džinem Kdybysem a obrovským mechanickým dudkem Alefem, kteří ho doprovází na tajemný druhý měsíc planety Země, Kahání, místa, kde se tvoří příběhy.

Hárún a moře příběhů je také moje první dětská ilustrovaná kniha, pokud nepočítám mou vlastní krátkou knížku o Karlovi IV. Vzala jsem tedy téma jako menší osobní výzvu vytvořit příjemnou, roztomilou knihu.

# **3 PROCES PŘÍPRAVY, PROCES TVORBY**

### **3.1 Proces přípravy**

Hned jako první věc, co jsem udělala, bylo si Hárúna a moře příběhů opět přečíst, a to hned několikrát. Zapisovala jsem si při tom detaily z knihy, které mě zaujaly, čímž vznikl dlouhý seznam plný chaotických poznámek ohledně motivů možných ilustrací a k tomu připsaných čísel stránek, kde se nachází texty zmiňující příslušné náměty.

Během listování knihou jsem se také zaměřila na čerpání možné inspirace – hledání indických ilustrátorů a grafiků, již existujících ilustrací Hárúna a moře příběhů, stáhla jsem si nesčetné množství tvorby mých oblíbených umělců a jiných uměleckých objektů, takže se do mého výběru zamíchaly například i obrazy Cy Twomblyho a Antonia Saury, ilustrované knihy Jiřího Šalamouna, plakáty a ilustrace Karla Teissiga, reliéfy lvů z asyrských stél a pár asijských tapiserií.

Přibližně v té době mně jako první technika napadl kvaš, a to pro jeho výraznou barevnost, z něj ale bohužel po několika dlouhých dnech sešlo kvůli mé nezkušenosti s touto technikou.

Díky školnímu výletu jsem měla šanci si opět prohlédnout Bienále Ilustrací v Bratislavě, kde se mi otevřely dveře k íránské ilustraci, která dle mého názoru zastínila zbytek výstavy. Nejvíce mě dostala tvorba Farshida Shafiei – jeho stylizované tušové ilustrace doplněné chaotickou malbou byly jednoduše úchvatné.

Technika od té doby byla jasná – tuš. Rozhodla jsem se sejít od poněkud upovídané ilustrace více směrem k ilustraci dekorativní. V knize je několikrát její fanstasmagorický svět přímo popsán postavami jako tapiserie. Při vyhledávání jsem narazila na internetový archív Metropolitan Museum of Arts v New Yorku poskytující spousty kvalitních fotodokumentací starých indických tapiserií, které mi sloužily jako věčná inspirace.

# **3.2 Proces tvorby**

Pokračovala jsem ve skicování a plánování kompozic, ale nakonec jsem začala tvořit rovnou perem a tuší, což se místy zvrhlo až na rychlé kreslení s metodou pokus-omyl, takže jsem zaplnila hory papírů a pak si vybírala podklady na budoucí počítačové úpravy. Kresby pod tímto postupem působí svěže a nenuceně.

Při mém hraní s počítačovou úpravou se mi zalíbilo invertování lineárních kresbiček, na kterém jsem opřela celý poměrně sofistikovaný postup grafické úpravy. Kresby tak po úpravě připomínaly klasické grafiky, nejvíce ze všeho linoryty. Invertované tušové kresby jsem při vyřezávání pomocí nástroje mnohoúhelníkové laso ponechala s rámečkem z okolního papíru.

Na radu akad. mal. Renáty Fučíkové se prodloužil formát knihy A5 na čtverec o velikosti 21x21 cm a po konzultaci mi byla schválena barevnost – černobílá, okr a červená. Čtvercový formát bloku byl pro mě výzva z hlediska zrcadla sazby, nakonec vyhrálo umístění textového rámečku doprostřed, s identickým širokým okrajem na obou stranách, na které jsou umístěné menší ilustrace.

 Na dalších konzultací se diskutovalo o užití černého pozadí a jiných ploch u pár ilustrací, fonty, výběr velikosti fontů, ručně psaná paginace a výběr papíru.

Po dlouhém opravování posledních detailů se kniha vytiskla. Archy z tiskárny jsem na koleji složila a nalepila na první a poslední arch předsádku. Archy jsem svázala a ořízla, na výsledný blok se přidaly kapitálky a celý hřbet se oblepil gázou. Desky jsou vyrobeny z dvou tlouštěk lepenky, archu A4 a potahovacího papíru, který byl před použitím potištěn. Blok se zavěsil do desek a poté nechal slisovat. Na výslednou knihu byl nakonec vyměřen přebal.

# **4 POPIS DÍLA, TECHNOLOGICKÁ SPECIFIKA, PŘÍNOS PRÁCE PRO DANÝ OBOR**

## **4.1 Popis díla**

Konečným výtvorem jsou tři výtisky pohádky Hárún a moře příběhů o rozměrech 215x210 mm. Z originální knihy bylo použito pouze prvních pěti kapitol. Ilustrace se přímo pojí s prvky textu a objevují se v měnícím se množství na každé dvoustraně finální knihy. Mnou ilustrovaná kniha je rozkošná a budu ji bránit zuby nehty.

# **4.2 Technologická specifika**

Ilustrace vychází z rychlých, uvolněných kreseb tuší, které vznikly metodou pokus-omyl. Použila jsem klasický křídový papír, aby mi po něm příjemně klouzala špička pera a tím docílila vytoužené uvolněnosti. Tímto způsobem vznikla nezměrná kvantita černých perokreseb, ze kterých jsem si vybírala ty zdařilé. Ty jsou pak dále skenované na mém vlastním skeneru a graficky zpracované – je například zvětšen kontrast až na maximum. Tušová kresba se většinou nechá invertovat pro zajímavý efekt bílé linky a černé plochy. Invertováním se ukáže další výhoda použití křídového papíru – pero na povrchu nechává lehkou špínu v černých plochách, invertováním takové plochy vznikne příjemná bílá textura. Kresba se poté vykrojí z upraveného skenu s ponecháním menšího okraje a s mírnou retuší pomocí počítačového štětce se používá jako grafický prvek – buď se seskupuje do dekorů připomínající tapety nebo se naopak ponechá s pomocí minima malých ozdob samotná – využije se negativní plocha prázdného papíru. Odlehčí se tím vybrané části knihy a čtenářovo oko si tak má šanci odpočinout.

V některých případech ilustraci koloruji barevnými prvky, užívám jich ve dvou variantách – jako samotné přebarvené perokresby pomocí vrstvového filtru Zesvětlit a jako obrysy překryté jednolitou barvou, ty pomocí filtru Násobit zprůhledním. Barevná škála se z černé, bílé, magenty, okrové, tmavě modré, rudé a fialové zmenšila jen na černou, bílou, okrovou a červenou kvůli sjednocení celé knihy.

Důvodem pro čtvercový formát knihy byla má zvědavost, jak se bude s takovým formátem pracovat, Panoramatický formát dvoustran mi dovolil

Celá kniha je zkompletována v programu Adobe InDesign. Chlebový text je psán fontem Andulka Book Pro, ten se mi zalíbil díky názvu a jeho velkou střední šířkou, díky které je dobře čitelný a příjemný na čtení. Velikost textu je 11 bodů, tedy mírně větší, vhodné pro publikum ve školním věku, ale nebije do očí svou velikostí.

Andulku doplňuje v nadpisech Bookman Old Style Bold, ten byl zvolen díky jeho zajímavým hranám, které korespondují s mými ilustracemi. Nadpisy kapitol jsou vždy doplněny malou ilustrací související s nadcházejícím dějem kapitoly. Celé názvy kapitol jsou vytvořeny v Adobe Photoshop, ta se dále přetáhnou do Adobe InDesign, kde se s nimi pracuje jako s ostatními ilustracemi.

Paginace knihy jsou ručně napsaná čísla zpracovaná stejnou technikou jako ilustrace. Vznikla tak malá paginace jako bílý text v černém nepravidelném rámečku. Důvodem výroby těchto paginací byla těžkost mých ilustrací, která přetěžovala chlebový text. Tmavá paginace umístěná směrem dovnitř strany tak vyvažuje kompozici dvoustran.

Potah jsem pojala minimalisticky, tvoří jej pouze textura stvořená z invertované obrovské černé plochy, tedy ona zmiňovaná příjemná tušová špína. Na hřbetu je usazen název knihy a jméno autora.

Použitý text byl přeskenován a pak převeden do textového dokumentu skrz Optical character recognition software, výsledný text byl mnohokrát přečten při kontrolování případných omylů v textu a následně byl opraven jak gramaticky, tak typograficky.

Blok byl tištěn v tiskárně Euroverlag na formát SRA3 na papír Palatina gramáže 150 g/m2, Palatina byla vybrána pro její hladkou strukturu a nažloutlou barvu, oba faktory pomáhají prohloubit a zvýraznit vytisknutou černou. Potahem je papír POP s gramáží 120 g/m2, ten byl potištěn v tiskovém studiu pana Ondřeje Calty na naší fakultě.

Knihy byly sešité v mém pokoji na koleji Armabeton A3 a pečlivě slisované mezi ukradenými součástkami skříní mých spolubydlící dohromady držící díky mé nově koupené svorce za 119 korun.

# **4.3 Přínos práce pro daný obor**

Během tvorby mé bakalářské práce jsem neměla na mysli žádné velké cíle. Jen při mém hledání napříč inspiračními zdroji jsem k mému zděšení zjistila, že neexistuje pořádně ilustrovaná verze Hárúna a moře příběhů. Dočista chyběla. Bylo tedy jedním z mých cílů dojít k spravedlnosti pro mou oblíbenou knihu a tímto přispívám celému oboru ilustrace dostatečně ilustrovanou knihou.

# **5 SEZNAM POUŽITÝCH ZDROJŮ**

a) Knižní a periodická literatura

SACHIKO, Itō. Sarasa: Saraca vision. Shohan. Kyōto: Seigensha, 2003. ISBN 9784916094858.

DRTINA, Luboš, ROUS, Jan, ed. Jiří Šalamoun, aneb, Představitelné pohledy na svět. Ilustroval Jiří ŠALAMOUN. Praha: Baobab, 2015. ISBN 9788075150097.

STRNAD, Jaroslav. Dějiny Indie. Vyd. 1., dopl. [i.e. 3. vyd.]. Praha: NLN, Nakladatelství Lidové noviny, 2013. Dějiny států. ISBN 9788074222412.

b) Internetové zdroje

Farshid Shafiey: oficiální stránky [online]. 2017 [cit. 2017-10-27]. Dostupné z: http://www.farshidshafi.com/

Making a Tapestry [online]. 2014 [cit. 2017-10-27]. Dostupné z: https://www.metmuseum.org/blogs/now-at-the-met/2014/making-a -tapestry

Introduction to Indian textiles [online]. 2013 [cit. 2017-12-11]. Dostupné z: http://www.vam.ac.uk/content/articles/i/indian-textiles-introduction/

MET Museum: umelěcký archív [online]. 2016 [cit. 2018-02-01]. Dostupné z: https://metmuseum.org/search-results#!/search?q=palampore

### **6 RESUMÉ**

I have chosen Illustrated Book as my bachelor's project for which I decided to illustrate Haroun and the Sea of Stories by Salman Rushdie. The reasons for choosing the book are both my love for the story and the fact I could not find any well illustrated version of the book in czech and english stores. I wanted to seek the justice for it.

The illustrations are made to look more bold and decorative since I took my inspiration from Iranian scene of illustration I found out about in Biennial of Illustration Bratislava. The other main sources of my work are old indian tapestries found via online archive of The MET museum, New York.

Thanks to the influence of wonderful work of Iranian illustrator Farshid Shafiei I started drawing with ink and a pen. Later I edited the drawings in Adobe Photoshop by inverting them and then continued to edit the illustrations in various ways, then playing with diffrent compositions and negative spaces. Some of the black and white works have added ochre or red to them.

My goal for the illustrations was for it to work well with the story of the book, to accompany the text in an interesting way, which I hope was accomplished.

# **7 SEZNAM PŘÍLOH**

**Příloha 1** ukázka skic

**Příloha 2** ukázka neupravených kreseb

**Příloha 3** ukázka průbehu komponování ilustrace

**Příloha 4** ukázka průbehu komponování ilustrace

**Příloha 5** ukázka průbehu komponování ilustrace

**Příloha 6** hotová ilustrace

**Příloha 7** typografické řešení kapitol v době tvoření

**Příloha 8** nepoužitá jednoduchá ilustrace

**Příloha 9** ukázka dvoustran

**Příloha 10** ukázka dvoustran **Příloha 11** ukázka dvoustran

**Příloha 12** textura použitá na potah knihy

**Příloha 13** přebal

**Příloha 14** doumentace vázání knihy

**Příloha 15** hotová kniha

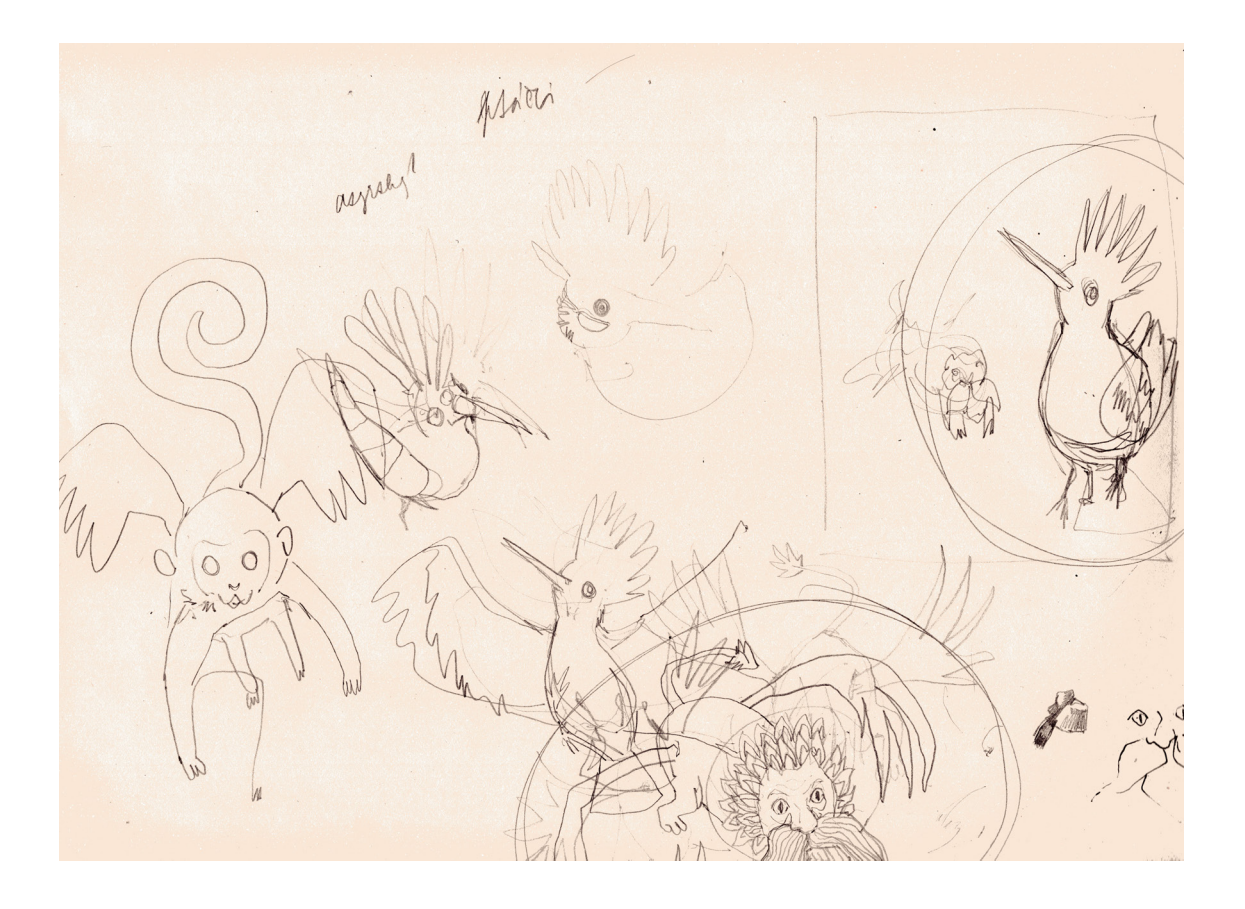

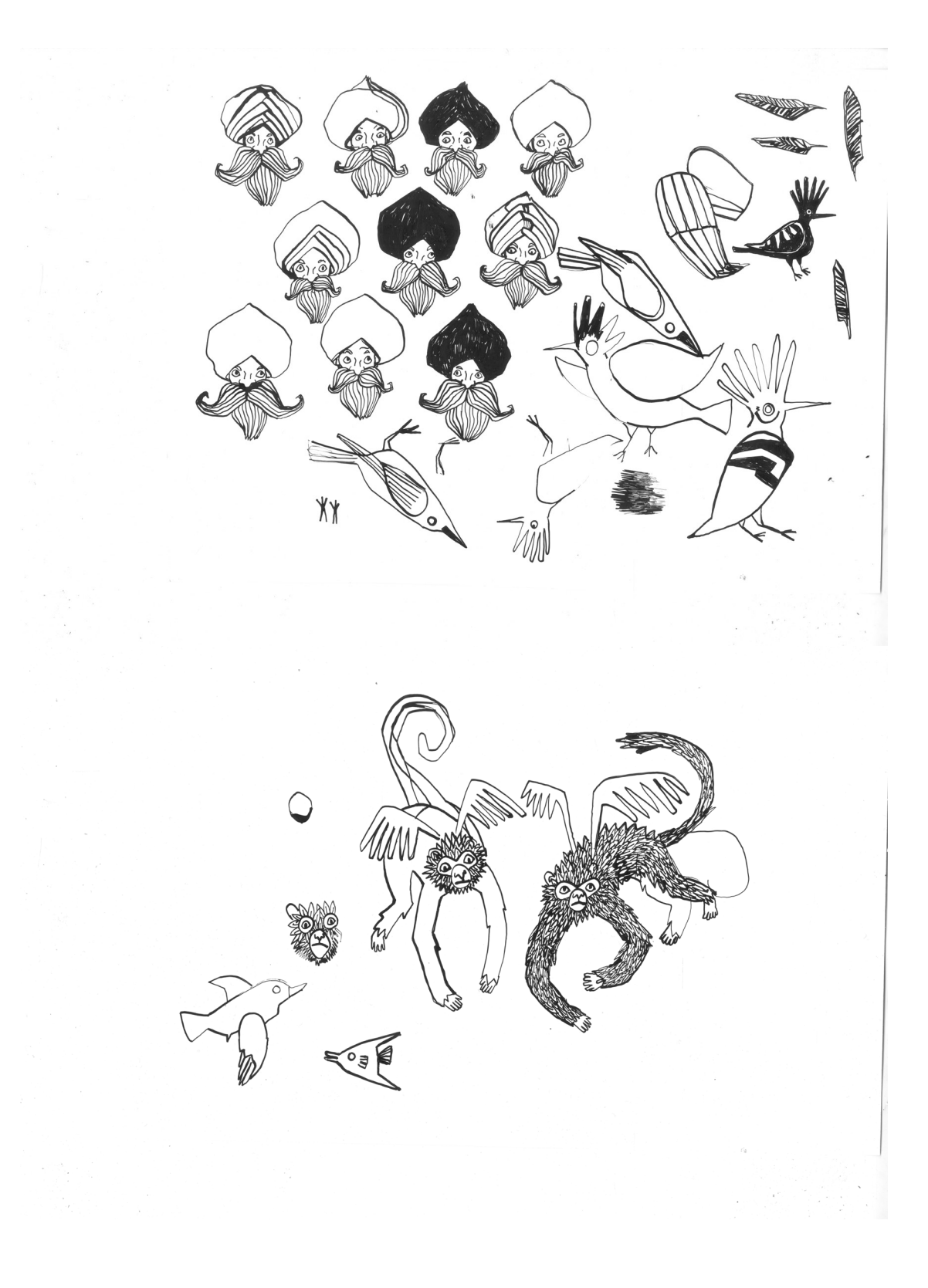

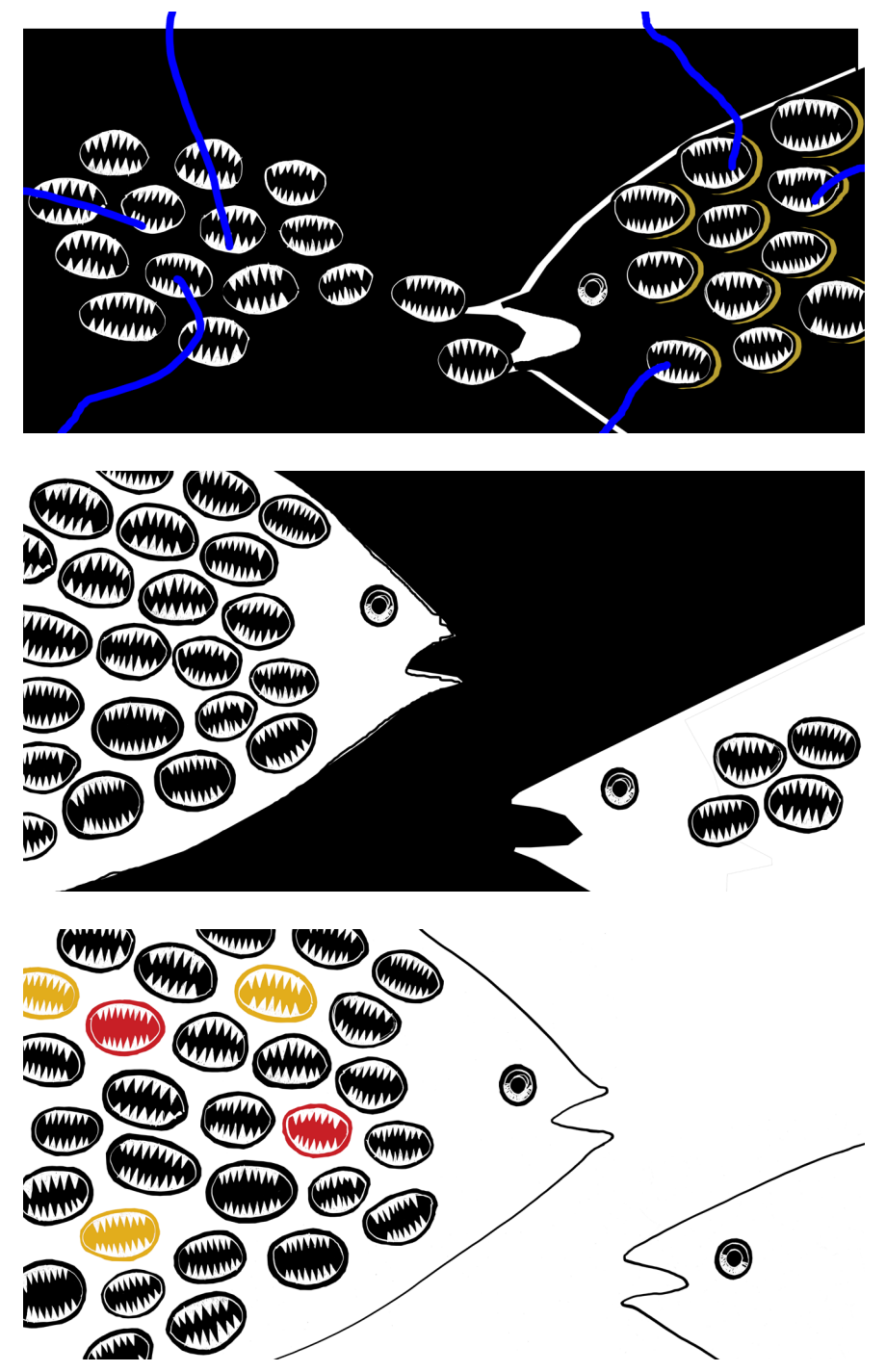

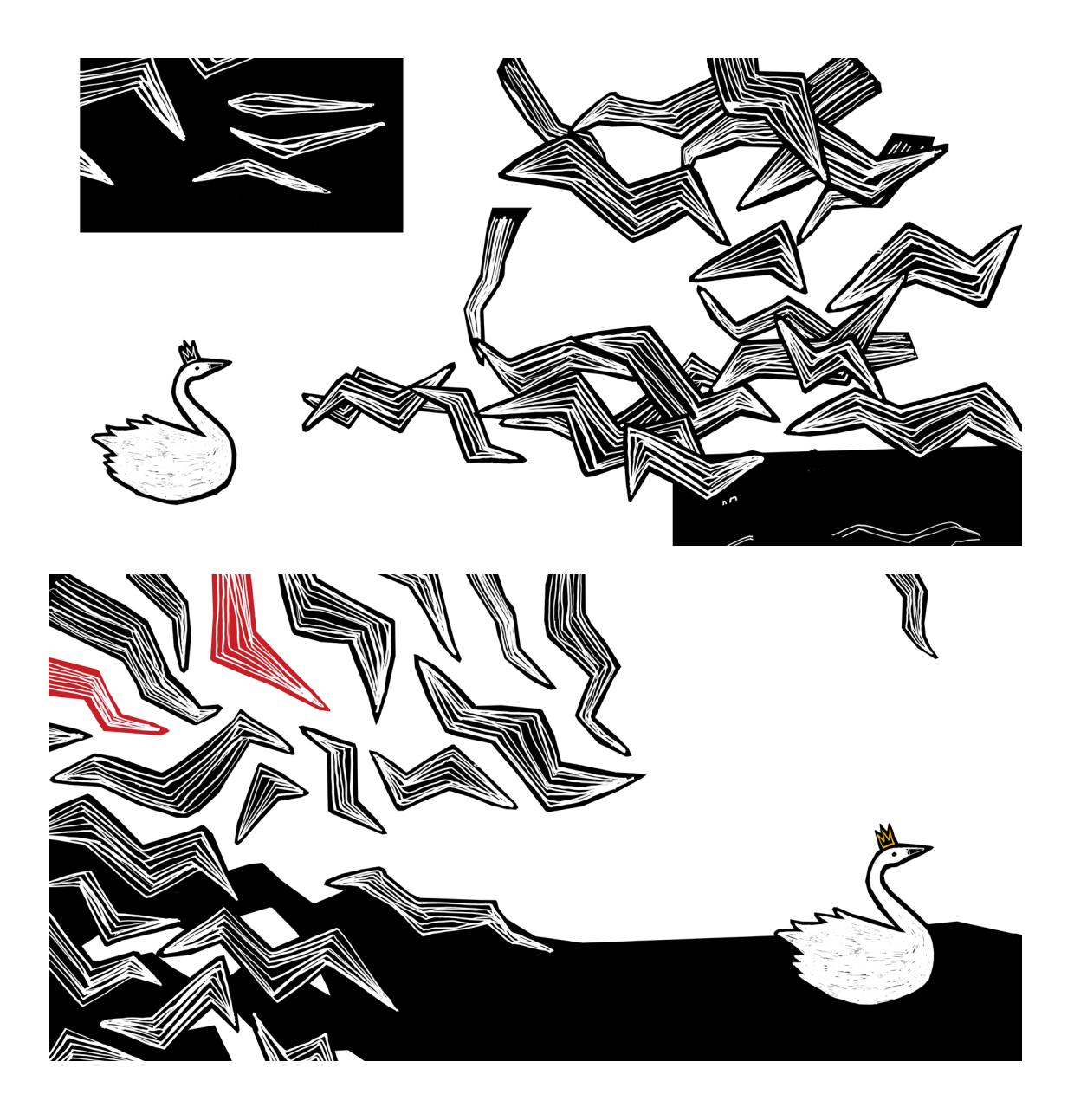

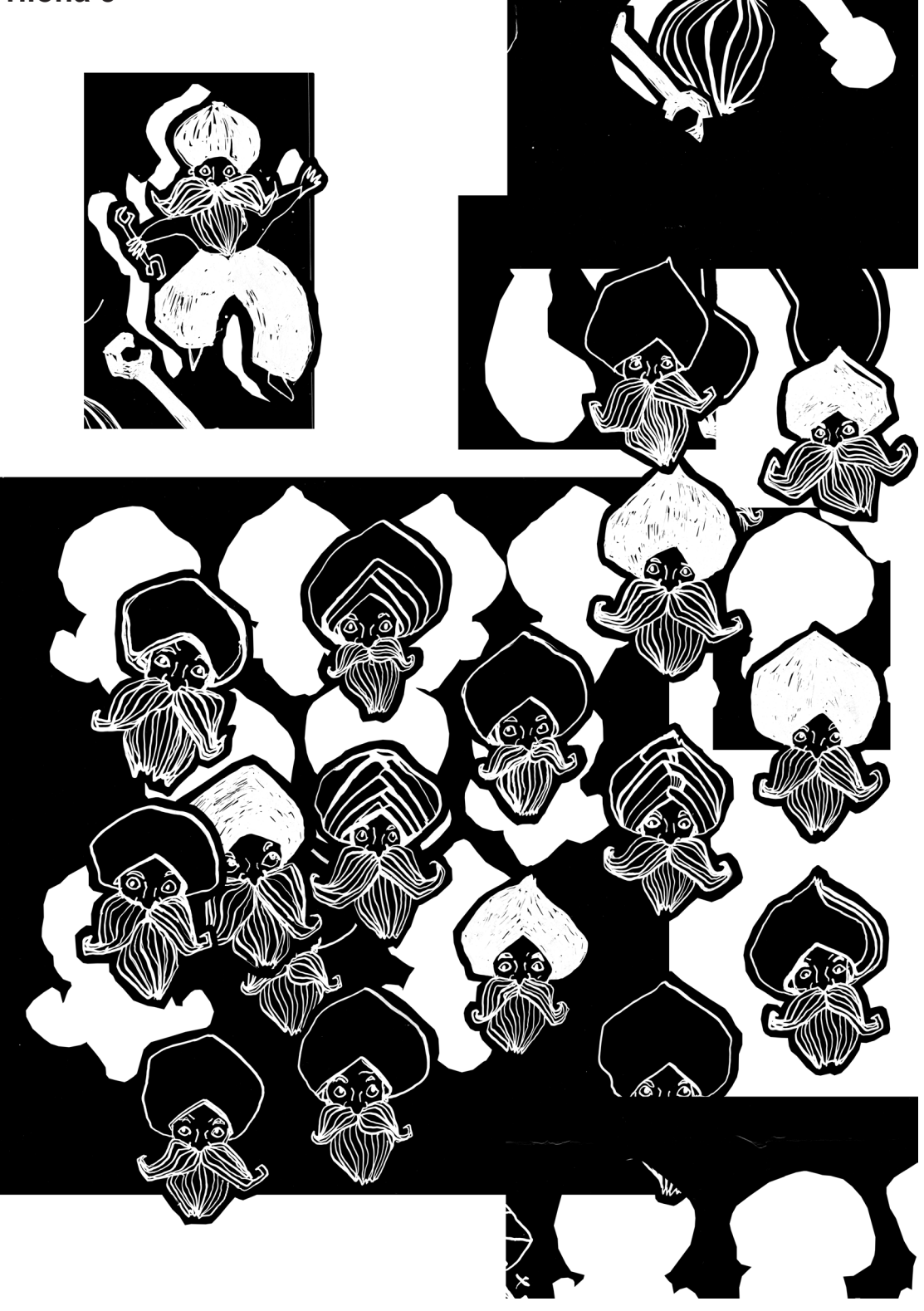

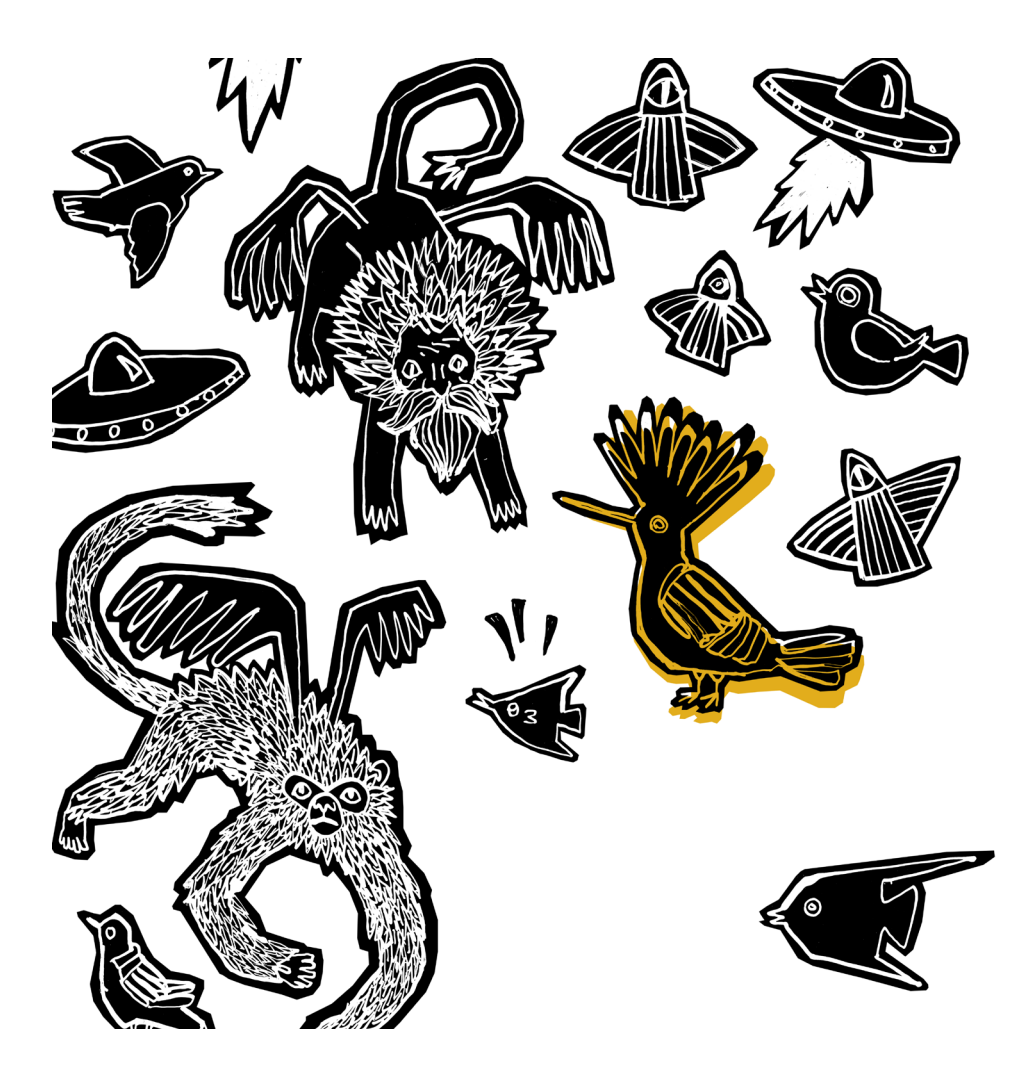

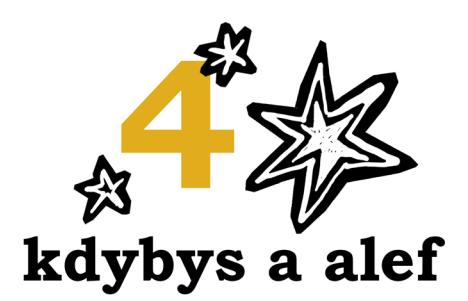

创

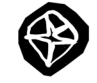

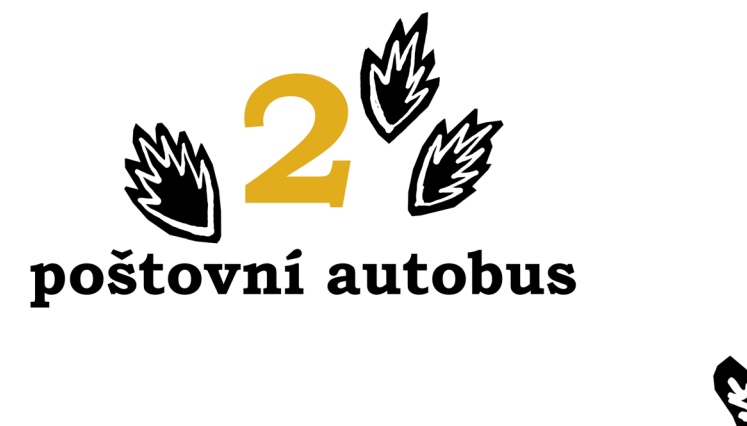

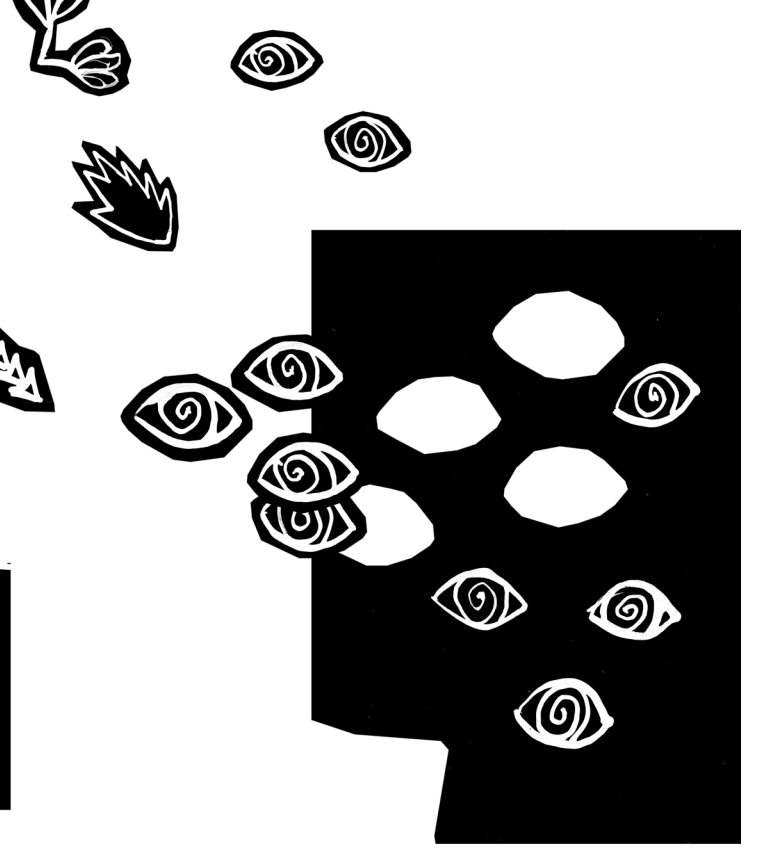

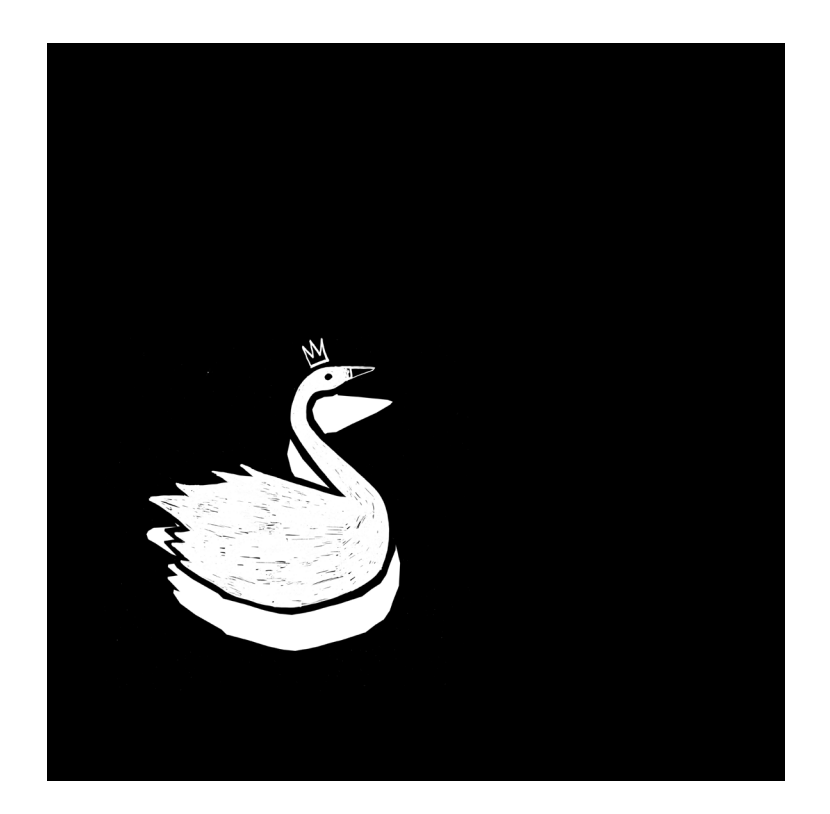

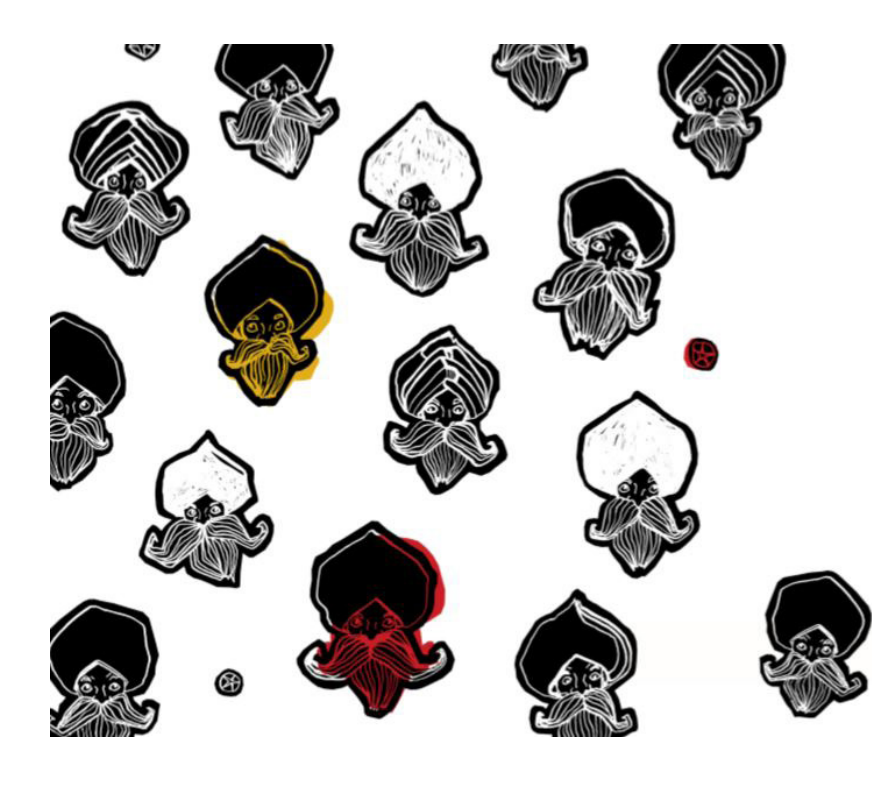

se ukrýval tísíc a jeden Stroj, co není k vysvětlení, neboť v jeho složitých obvodech se řídila Věda, co vysvětlit se nedá. Dudek Alef zavezl Kdybyse a Hárúna ke schúdkům na břehu. Chlapce s volním džinem vystoupil a příp

"Tamble nahote" znamenalo na balkóně královského paláce, namenalo na balkóně královského paláce, na němž se právé seházeli městší hodnotsáři. Poznat generála Kitaba, větrem ošlehaného starce v hranaté uniformě ž jenmě vydě

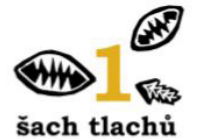

V zemi Álifbái bylo kdysi jedno smutné město, nejsmutnější ze<br>všech měst, město tak strašlivě smutné, že zapomnělo své jméno.

všech měst, město tak strašilvé smutre, že zapomnélo své jméno.<br>Stálo na břehu smutného moře plného mrzutých ryb, po jejichž<br>ohavném mase lidé říhali melancholií, přestože nebe bylo modré.<br>Na severu toho smutného města stá špatné zprávy.<br>A v hlubinách toho města, za starou čtvrtí rozpadlých budov,

A v hlubinách toho města, za starou čtvrtí rozpadlých budov, které vypadaly jako hromádky neštěstí, žil veselý chlapec jméstem nestarované nem Hárún, jediné dítě vypravěče Rašida Chalify, jehož veselou dlouhých, krátkých kým zpěvem matky.

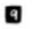

Za několik okamžiků se páchnoucí mlha roztrhala jako cáry staré košile a zmizela v chladivém nočním vánku. Na hladinu

jezera opět svítil měsíc.<br>
"Vidíš," řekl Hárún otci, "přeci jen to nebyl jenom příběh." Rašíd se rozesmál na celé kolo radostí. "Ty si dokážeš zatrace

" waar ze uzezania na exte novo saatoste zy a sonataze zaraket ně dobře poradit, když se dostaneš do úzkých, Háráne Chalifo,"<br>řekl a důrazné pokýval hlavou. "Klobouk dolů."<br>polověný pane Rašide," křičel náfuka Alež, "snad

ean jesto notaci podminily a potom zase pominuly. Nie jiného."<br>
bodminiky a potom zase pominuly. Nie jiného."<br>
Hárún si nechal své pocity o panu Aležovi pro sebe. Věděl své: skutečný svět byl plný kouzel, tak proč by se ne

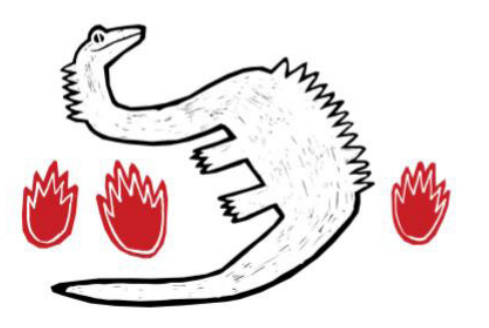

 $E<sub>2</sub>$ 

⊛

 $45$ 

Hausbót se jmenoval Tisíc a dvě noci, protože (jak se pan Alež chvástal) "ani v Tisíci a jedné noci nestrávite takovou noc ouez urosztany "ami v risser a petar noci nesztavne takotaty". Všechna okna byla výřezána do tvaru pohádkového<br>ptáka, ryby nebo zvířete: byl tam Sindibádův bájný pták Roch, velryba, která polykala lidi, ohnivý drak a další vera pouzan ana, oman a sa anasti komzet politiku a sa ana vera szétlo, także všechny ty fantastické příšery byly vidět zdaleka,<br>až se zdálo, že v té tmě žhnou.<br>Hárún vylezl za Rašídem a panem Aležem po žebříku na ja-

Hárún vylezl za Rašídem a panem Aležem po žebříku na jalousi venezaci a potom je následoval do obývací-ho pokoje s křišťálovými lustry, křesly podobnými trů-holyovací-ho pokoje s křišťálovými lustry, křesly podobnými trůrsasue, rikaj prave para Auez, "vas buduo s oneocenti na vasi procenti as vasi predicinalistica (fisi zajimat tyble. Pro vaše potêšení a poučení je tady kompletní sbírka příběhů známá jako Oceán proudů příběhů. Kdyby vám n

nou stracn, ze Auez cerou dobu vi o tech strasných udalostech<br>ve městě G. Alež mu ale poklepal na rameno: Jy jsie ale netý-<br>kavka, pane Rašídel To byl jenom žert, pomíjivý vtípek, obláček,<br>který vánek odehnal. Váš recitál vyšší důvěrou."

li naléhavé potřeby – při požáru, na silnici, na moři – nejpotřebnější? Samozřejmě že rychlost: hasičů, sanitky, záchranné lodi. – A čeho si ceníme na chytrém člověku? – Není to snadychlosti jeho myšlenek? – A v jakémkoli osta i yezhoù kiskour ar stueleg hag eus bet bet ar stueleg hag eus lat, obrovska rychlost! Kdyby nebylo rychlosti svetla, vesmir<br>by byl tmavý a studený. – Ale jestli rychlost přináší světlo, aby<br>odhalovala, dá se použít i sanalovaná, na se jednot k a tomo, se bo nezachytí židný polybuje tak rychle – div divoucíl –, že ho nezachytí židný pozemský přístroj. Také jeho oběžná dráha se posouvá po každém oběhu o jeden stupeň, takéz po tři sta šed nac Kazzymi misskem na zemi zamenje u ostali za vrati za odhalením. Oběžná dráha se ale mění také z vážných důvodů:<br>Vodou příběhů se musí zásobovat celá planeta rovnoměrně. To všechno se dá dělat jen vysokou rychlostí. Líb strojů?

Měsíc Kahání je tedy poháněn mechanicky?" zeptal se<br>Hárún, ale Alef obrátil svoji pozornost k praktickým záleži-<br>tostem. "Měsíc se blíží," řekl, aniž pohnul zobákem. "Relativní

tostem. "Měsíc se blíží," řekl, aniž pohnul zobákem. "Relativní rychlost synchronizována. Přistání za tříce teckund, dvacet devět, dvacet osm."<br>
fitte skund, dvacet devět, dvacet osm."<br>
fitte skund, dvacet devět, dvacet os pára, která se třpytila na slunci. Zadržel dech.

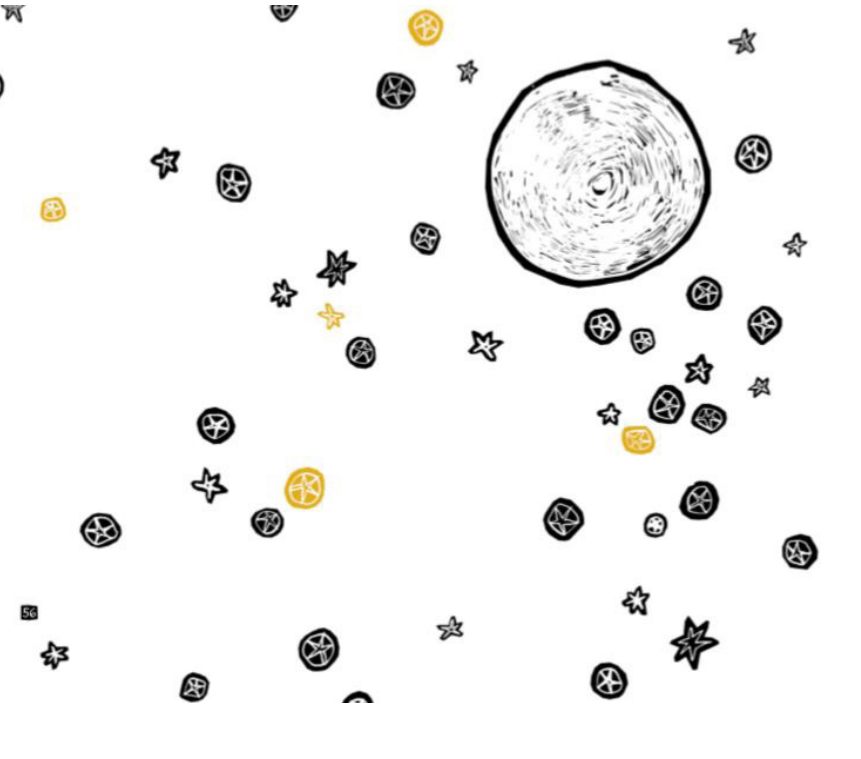

foto vlastní

♧

◈

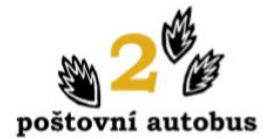

Oba ukřičení muži nastrkali Rašída a Hárúna na zadní seda<br/>dlo otlučeného auta s potrhanými šarlatově červenými potahy, a přestože laciné autori<br/>dio hríalo ohlušující cajdáky, ukřičení muži hulákali bez ustání o ne

šída bez cavyků a zbytečného loučení vyklopili.<br>
"Vydaje na cestu?" zeptal se Rašid s nadějí, ale ukřičení muži<br>
zařvali: "Ten chlap nestoudná by chtěl ještě prachy! Pěkná trou-<br>
falost!" a vyrazili takovou rychlostí, že j

PRIDEJ! PŘÍDEJ! SMRT SE ZUBÍ –<br>PŘÍDEJ! PŘÍDEJ! SMRT SE ZUBÍ –<br>MÍŘÍŠ FOFREM DO ZÁHUBY!

MIKIS FORKIN DU ZAHUBTI<br>Byla jedna z nich,<br>KAM SE ŽENEŠ? VŽDYŤ I RAK VI,<br>ŽE KDO SPĚCHÁ, SKONČI V RAKVI!<br>Byla další, a ještě jiná zněla<br>POZORI ZPOMAL! ŽIVOT JE FAJN, BRACHU.

A TO AUTO STOJÍ TAKY FÚRU PRACHŮ!

囜

foto vlastní

.<br>Taky by tu měli mít ně<br/>co o tom, že se nekřičí na cestující na zadním sedadle," zamručel Hárún. Rašid šel koupit lístek. Před okénkem se místo fronty odehrával zápas ve volném stylu, protože každý chtěl být první. A nada ovar movo, spasova a special cestujících popadla své kufry, srokované deky, papoušky a tranzistoráky a řítila se k němu. Nato řídié s nevinným úsměvem vypnul motor, zatímco na druhém kon-řídié special cestujících popa

ci uvora nastarova jiny autorots, a cestuje se rozebenii znovu.<br>
"Správně," odpověděl mu zezadu hromový hlas, "ale ale ale<br>
"Správně," odpověděl mu zezadu hromový hlas, "ale ale ale<br>
musíš uznat, že to je legrace."

Jak se vzápětí ukázalo, ten hlas patřil obrovitému chlapíjak se vzápětí ukázalo, ten hlas patřil obrovitěmu chlapi-<br>kovi s velikánským chomáčem vlasů, které mu trčely vzhůru<br>jako papouškovi chocholka. Také jeho oblíčej byl hustě zarostlý;<br>a Hárúna hned napadlo, že ty jeho vlasy

25

laze, na němž stál, hlasitě a zřetelně zavrzalo. Modrovous se prudce otočil, třikrát se zatočil kolem dokola a zmízel; v tom prudace ovoda, transla se zatočit naokona a zimezi, v tom<br>spěchu ale upustil francouzský klíč. Hárún skočil do koupelny,<br>chňapl po něm a pevně ho sevřel.<br>Kousek po kousku, a jak se zdálo, nanejvýš rozladěně (i když

Nouesce po sousseure (*x* parys nousseure (*x parys nousseure (<i>x parys)*<br>si tim Hárún nebyl úplně jistý, protože v životě neviděl niko-<br>ho, kdo by se z páry zhmotnil), modrovous stál zase před ním<br>v koupehě. "Dost legráci

vedlnost musi být," výštěl ha Hárúna. "Vrať mi to."<br>
"Nevrátím," odpojovák," nastavil Hárún. "Dej ho sem, pošli ho<br>
"Odpojovák," nastavil ten druhý dlaň. "Dej ho sem, pošli ho<br>
zpátky, vrať ho právoplatnému majiteli; nech

pevný a skladal se z tisíců žilek, v nichž proudily různobarevné<br>roztoky, a všechno to držela pohromadě nějaká nepochopitelná síla. Bylo to nádherné.<br>ná, nevidítelná síla. Bylo to nádherné.<br>Nevrátím ti to,\* prohlásil Hárún vými skvrnami, kteří si berou, co jim nepatří, a pak nadávají<br>ostatním do zloděiů."

ostatním do zlodějů."<br>"Dobrá," řed Hárún. "Tak já vzbudím tátu."<br>"Ne," pronesl modrovous ostře. "Žádné dospělé. Zákony a na-<br>řízení, naprosto vyloučeno, to by mi má práce příšla draho. Ach<br>jo, já věděl, že to bude hrozný d

**Cal** 

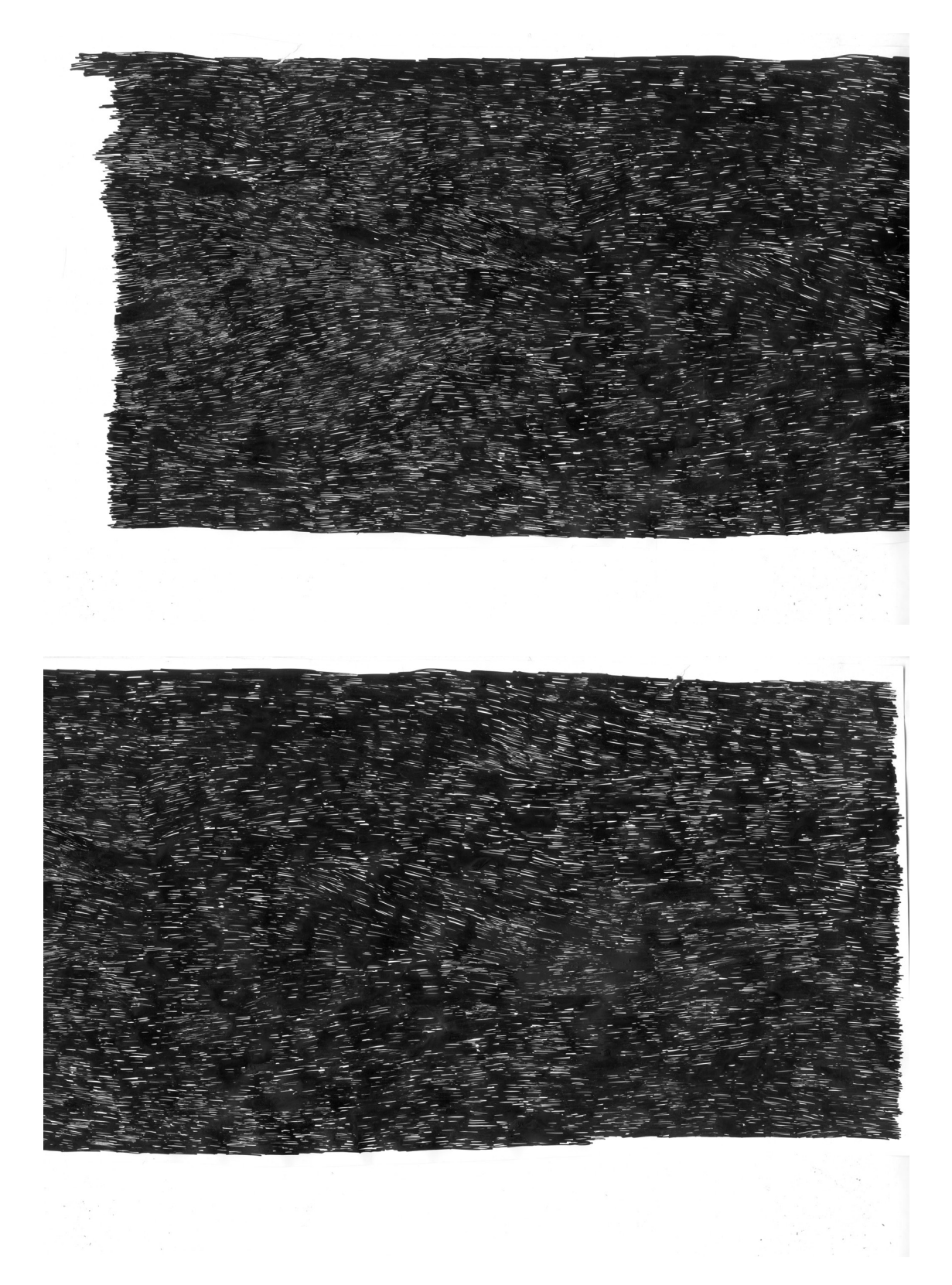

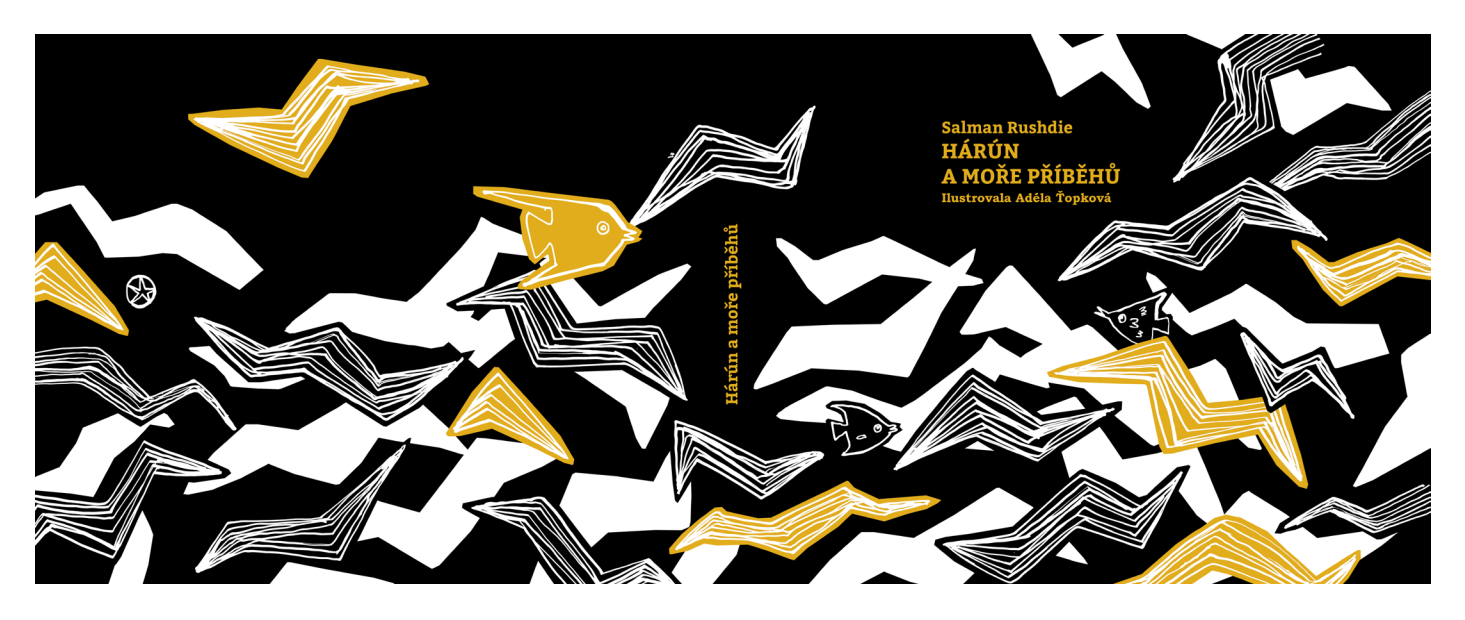

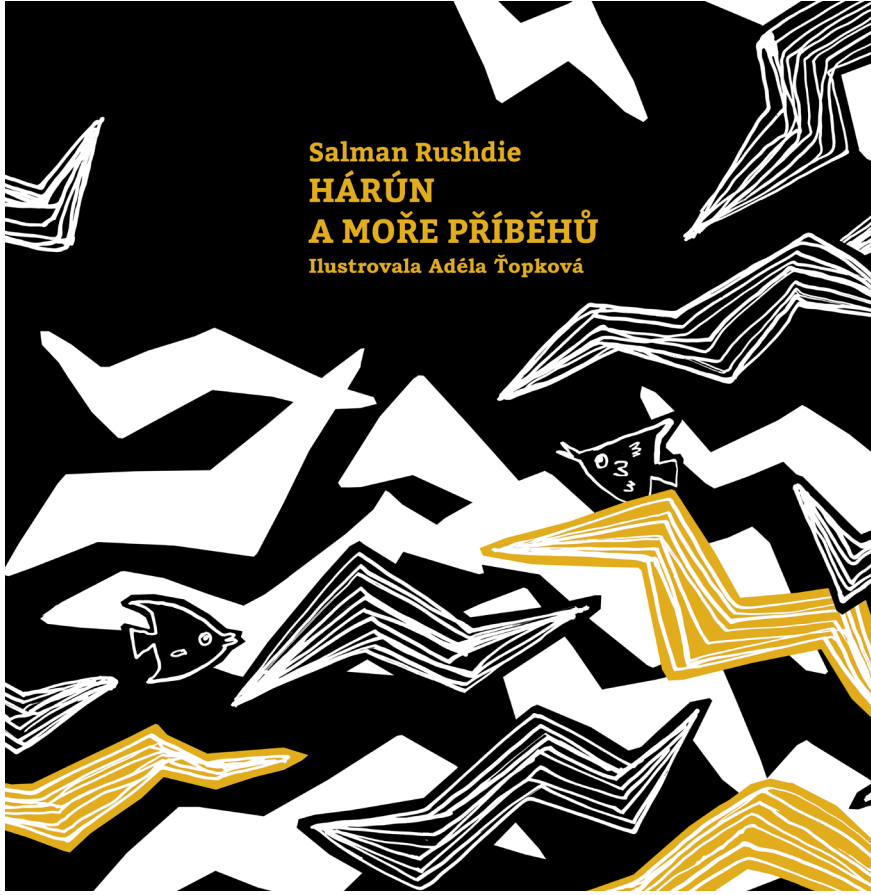

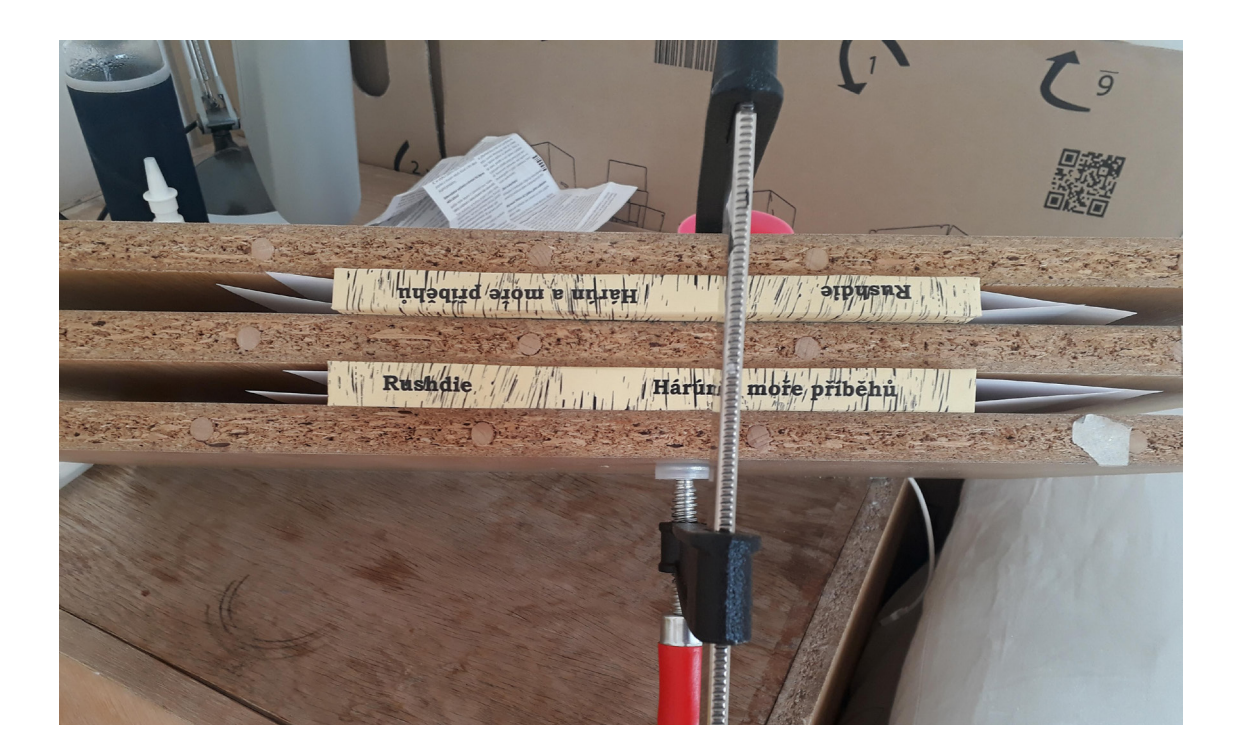

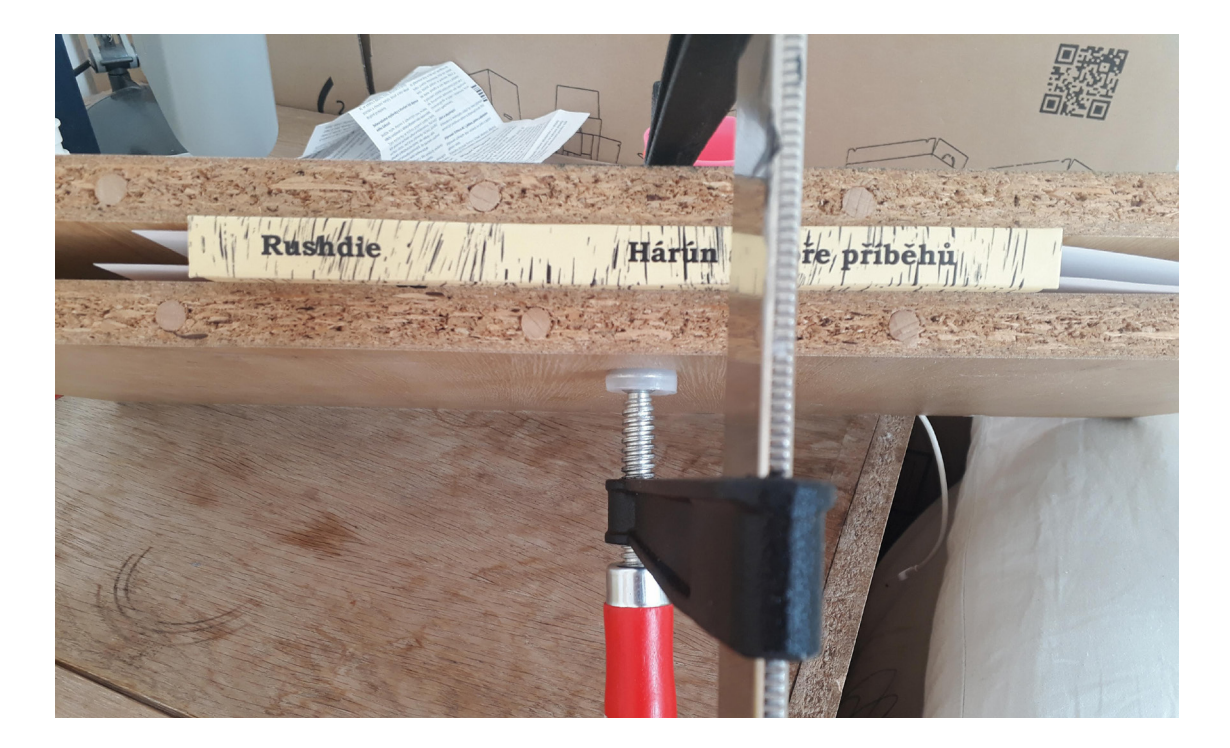

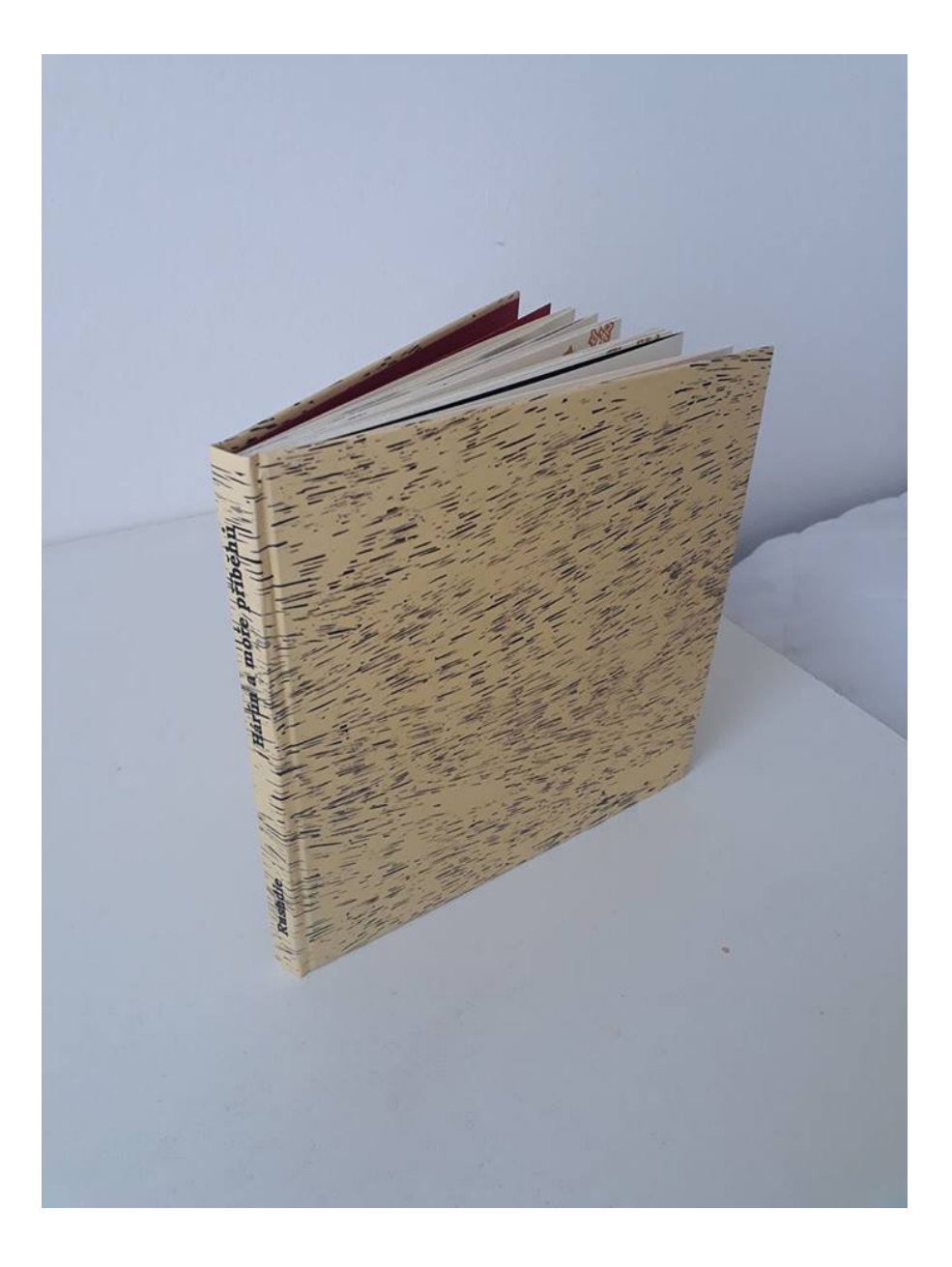